## **VDM Animation for a Wider Range of Stakeholders**

**Yasuhiro Yamamoto University of Tokyo Kumiyo Nakakoji Kyoto University Keijiro Araki Kyushu University Peter Gorm Larsen Aarhus University**

**Tomohiro Oda Software Research Associates, Inc.**

This work is supported by Grant-in-Aid for Scientific Research (S) 24220001

expressiveness

## **Formal specification**

A formal specification of a system explains the system's functionality:

- what concepts are involved
- what should be achieved
- It's **hard to express things like "user's feelings"** in formal specs, which may change value of the system, i.e.
	- crispy transition of modes
	- $\circ$  instant and responsive update of info

## **Expressiveness of Formal Specs**

- Animation can let people to experience the specified system
	- implications to UI
	- implications to client modules
	- $\circ$  implications to programs that is out of the scope of the formal spec.
	- $\circ$  implications to the value of the system

Animation can be understood by people who have no formal methods background.

## **Topics in this talk**

to extend users of formal specs from readers to experiental group

**● formal engineers ○** overture tool, VDMTools, **VDMPad**

#### **● programmers and testers**

- **○ Webly Walk-Through, pyVDMC**
- **● UI designers**
	- **○ Lively Walk-Through**
- **● non-engineering stakeholders**
	- **○ Cloudly Walk-Through**

#### basis

#### **VDMPad Animation to explore spec space**

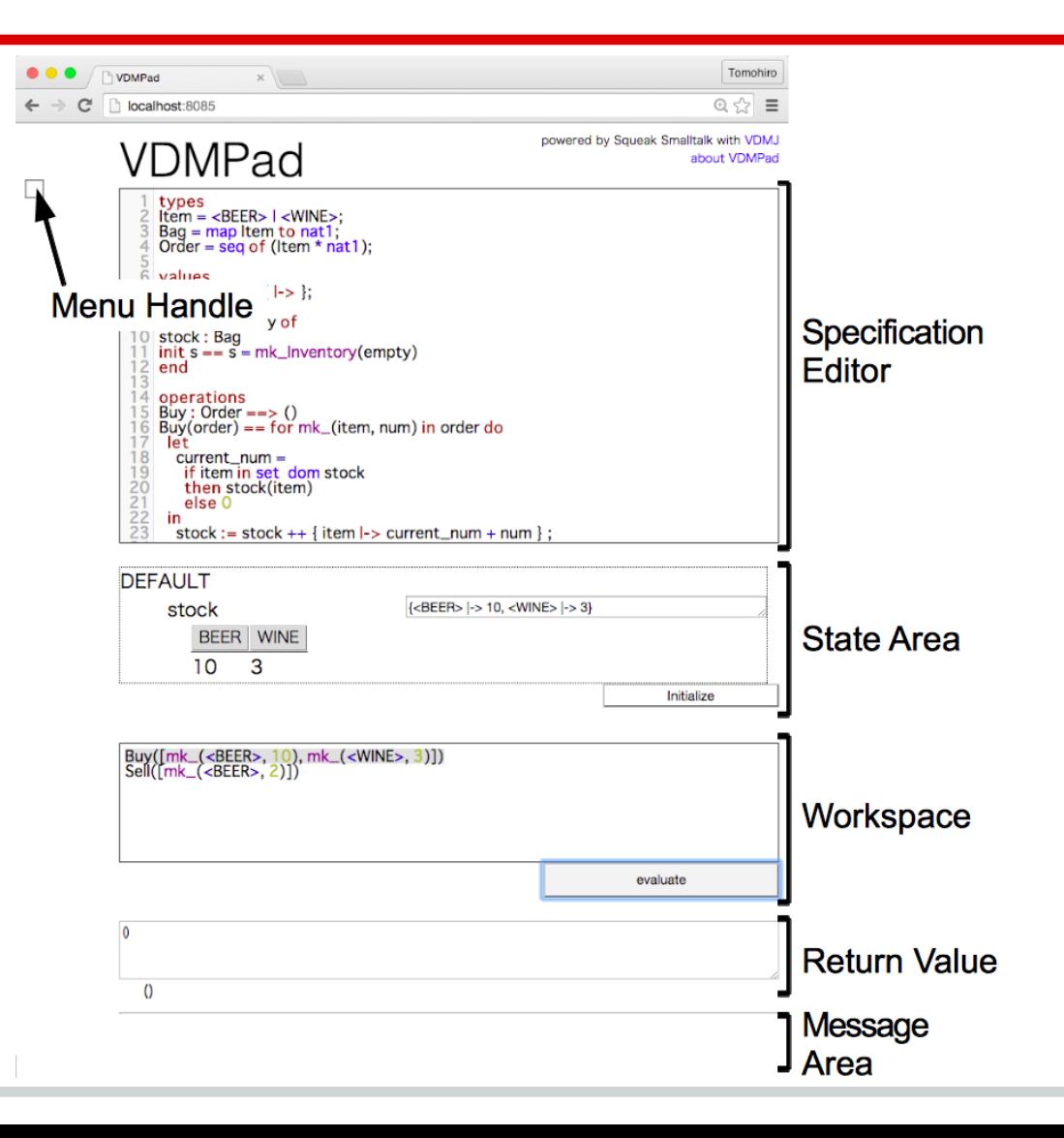

#### outreach

## **Webly Walk-Through**

Web API prototype for web programmers

- specify Web API in VDM-SL
- serve the Web API
	- http://localhost:8087/<module>/<operation>?arg...
	- VDM-SL ⇔ JSON conversion
- build a prototype of web client
	- html/css/javascript
- evaluate and discuss the Web API
	- history of Web API calls

#### **Webly Walk-Through demo**

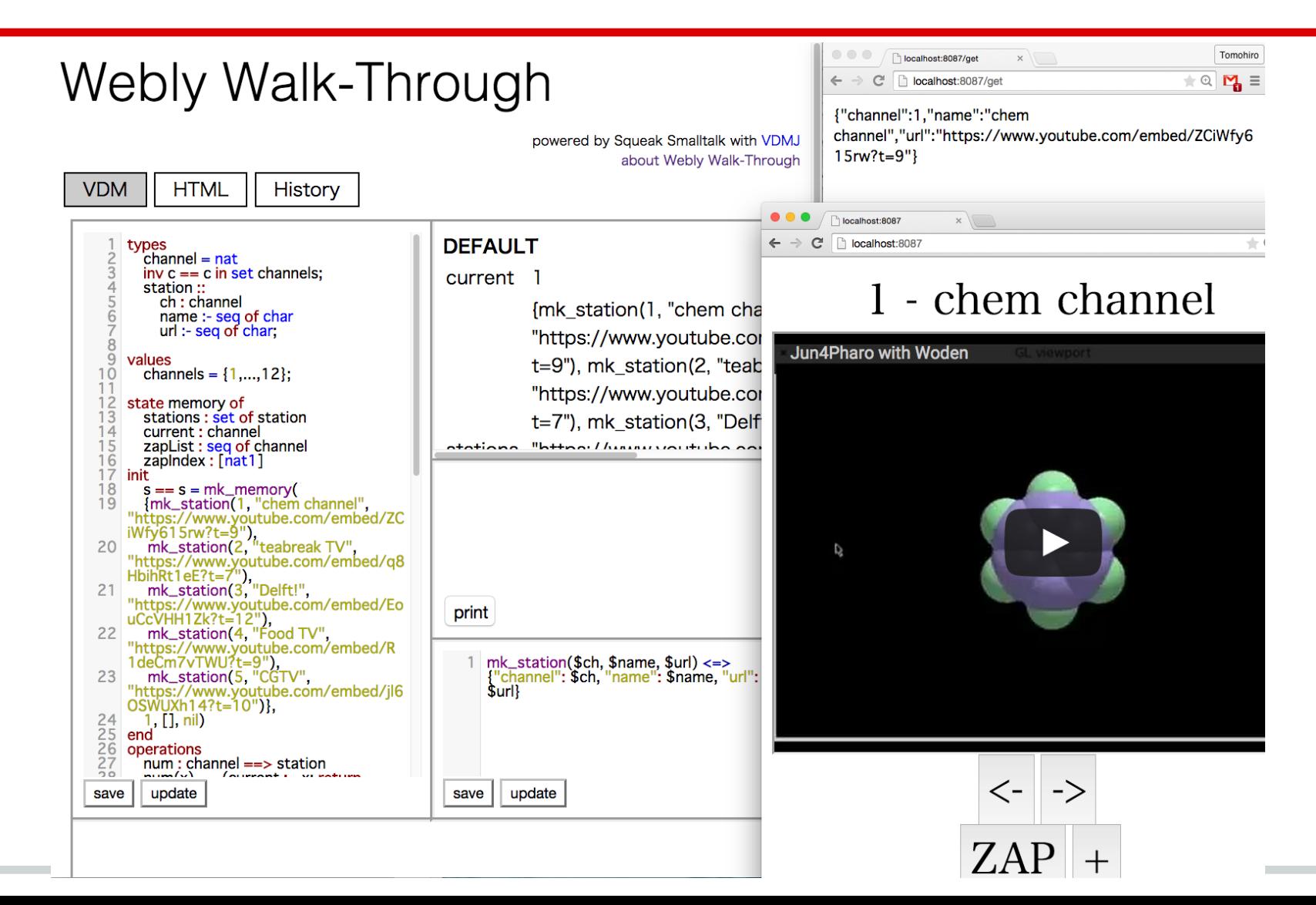

#### **pyVDMC example fibonacci numbers**

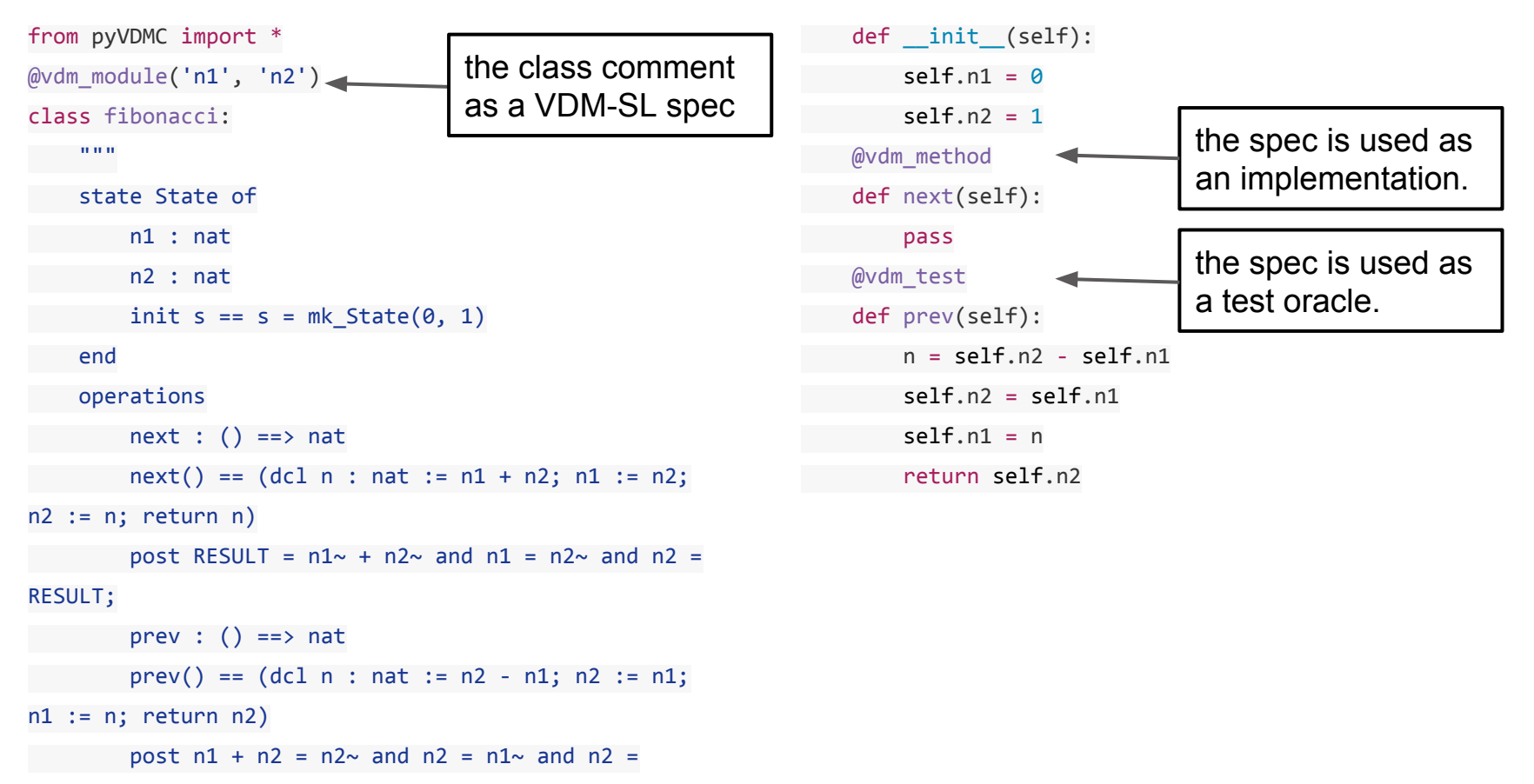

#### RESULT;

"" ""

## **Lively Walk-Through prototyping with UI designers**

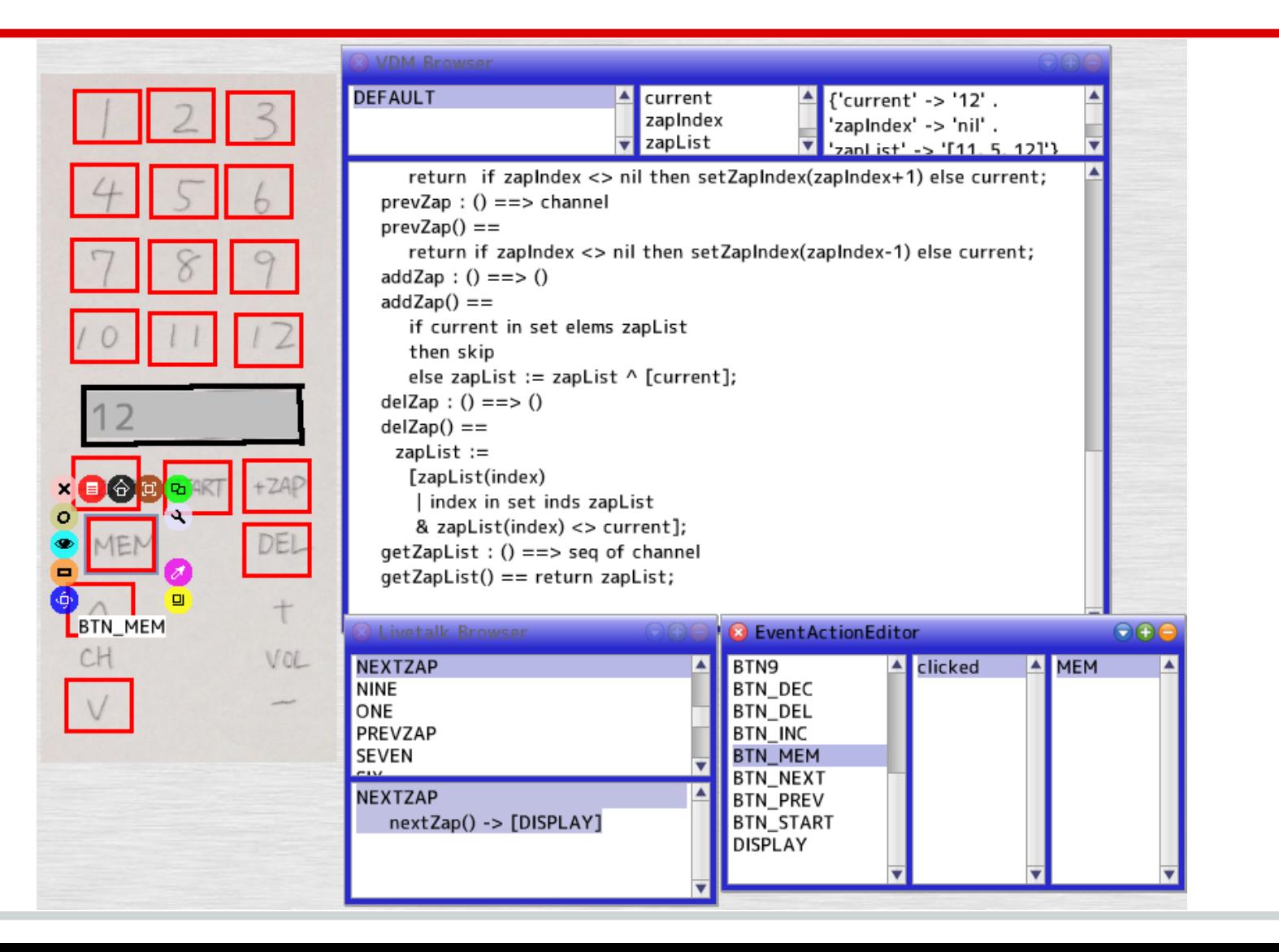

## **Cloudly Walk-Through general diagrams with mini-VDMPads**

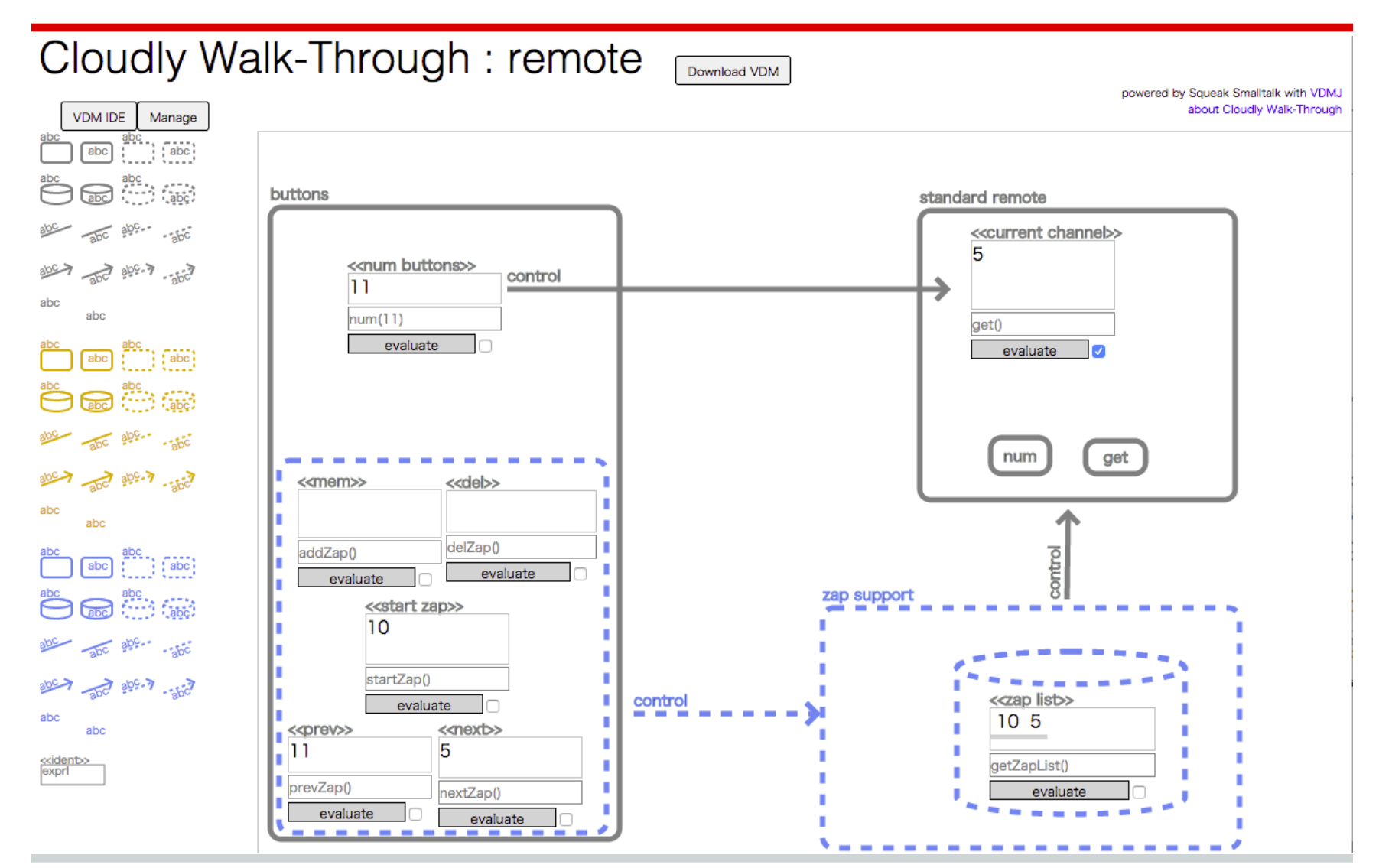

#### conclusion

## **Summary**

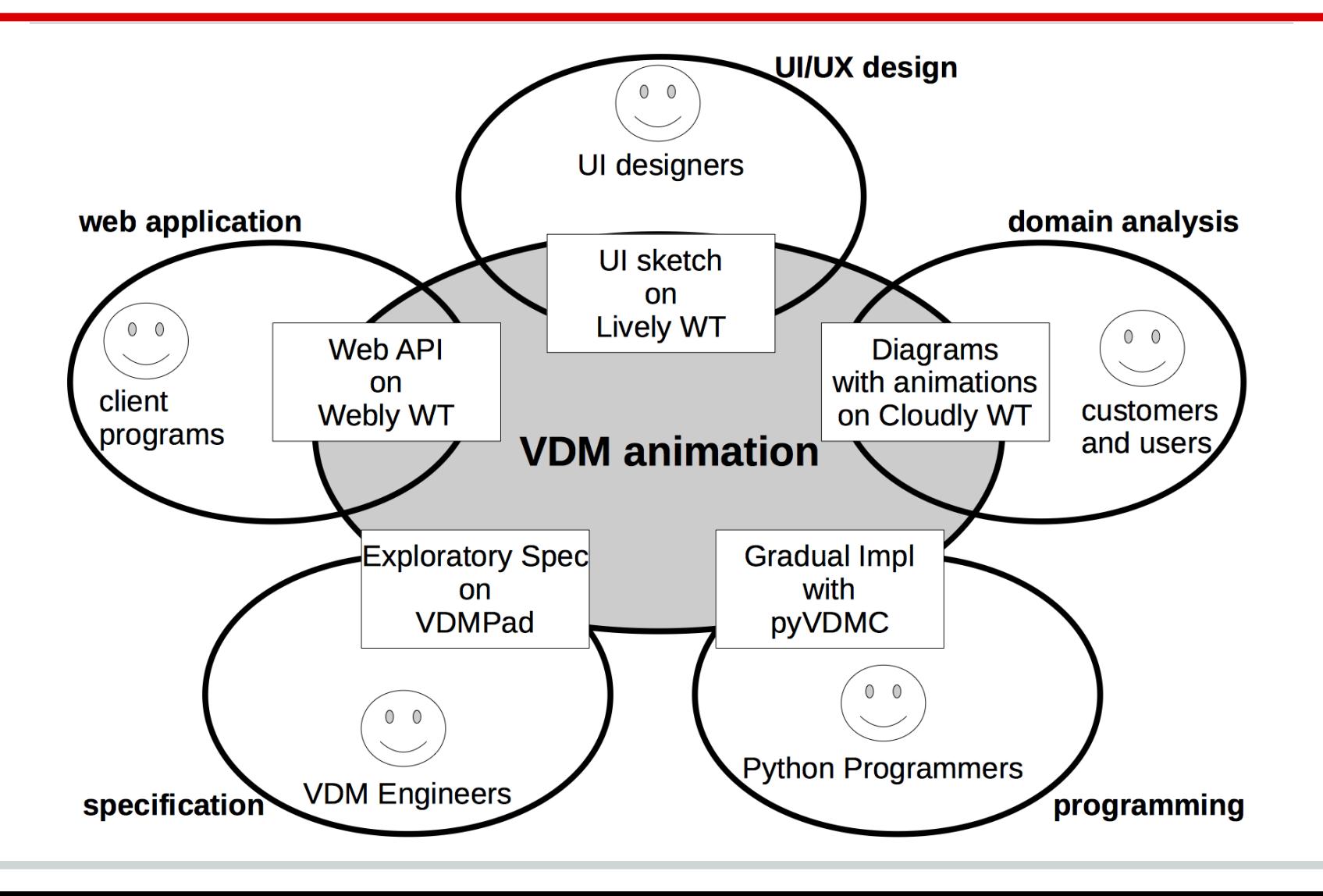

# **Overture in 1, 5, 10 years**

### in 1 year

- supports gradual implementation
	- $\circ$  all ops in VDM -> some ops in PL -> ... -> most ops in PL -> all ops in PL
- in 5 years
	- supports more impl languages
- in 10 years
	- Dynabook of VDM
		- live spec
		- VDM spec and code on one dynamic media
		- VDM spec for everyone including end users 16